Эффект Зеемана – это эффект расщепления энергетических уровней в магнитном поле.

Если поле слабое, то нужно

1) Найти g-fактор для данного состояния по формуле  $g = 1 + \frac{J(J+1) + S(S+1) - L(L+1)}{2J(J+1)}$ По-другому он называется фактор Ланде. Как правило, он положительный, хотя может быть и нулём, и отрицательным.

 $H = M_E H g A$ hpolkyus Mark,<br>Hanperickhoch

Какие на эффект Зеемана могут быть задачи? Конечно, хотелось бы, чтобы они были попроще: просто подсчитать, на сколько распадётся линия (на все  $M_I$  от - Ј до Ј) или подсчитать энергию. Но кафедра атомки даёт задачи посложнее, комбинируя эффект Зеемана с теорией переходов:

Пример Перекоз  $P_2 \rightarrow {}^3S_4$ <br>Y терма 3 ° 5=2 > 5 Вариауий:  $M_{\tau} = 0; \pm 1; \pm 2.$  $V_{COCOPHH}$   $^3S_1$   $J=1$  = 3 6 epu ayuur  $M_J=0$ ;  $\pm 1$ Minoekyun J the brown muranons Bicraga Bonepours ru. A bet centrac deu bannoire.

В задаче, как правило, спрашивается, сколько всего переходов. Рисуем:

 $M_{\tau=2}$ **Πρ**4 pucobartuu neperoloob  $M_{\tau}=1$  $= 0$ Credyer nominus upo  $M_{J=1}$   $M_{J=0}$   $M_{J=0}$   $M_{J=0}$   $M_{J=0}$   $M_{J=0}$   $M_{J=0}$   $M_{J=0}$   $M_{J=0}$   $M_{J=0}$   $M_{J=0}$   $M_{J=0}$ Tax, CMJE2 BozHoxen  $nepexeb$  Toroko ha  $M_{J}=1$ ,  $c M_{J}=1 - \ln M_{J}=14 M_{J}=0$ 

Отметим, что расстояние между соседними линиями верхнего состояния равно  $\mu_{\rm B}Hg_{\rm {\tiny Bepx Hero~cocroshHM}}$ , а расстояние между соседними линиями верхнего состояния равно  $\mu_b H g_{\textsc{huxhero}\,cocroshna}$ . Если два g-фактора не совпадут, вероятно, все переходы будут различаться по энергии. Если совпадут – будет некое вырождение.

Это был случай слабого поля, а что, если оно сильное?

ECAU MORE CUANNOC 1) Подсчитай Мси 2 Ms. д-фактор 30eth не нузнеем.<br>2) бЕ = M5 H(ML+2Ms).

Глядя на формулы расщепления энергии, можем записать энергию перехода между двумя подуровнями одного терма, расщеплённого на подуровни магнитным полем:

- Repexora =  $M_5H(\Delta M_1 + 2\Delta M_5)$ 

Спин и его проекция меняться не может, а проекция  $L$  – на -1,0,1. Получаем три линии - типичный сюжет в случае сильного поля.

Видно, что в слабом поле расщепляются состояния (там участвует Ј, полный момент). В сильном поле расщепляются термы.

И это логично. Состояния – это следующий этап итерации, нежели термы, энергетические расстояния между соседними состояния очень малы по сравнению с расстояниями между термами, и слабое поле проявляется там, расщепляя состояния.

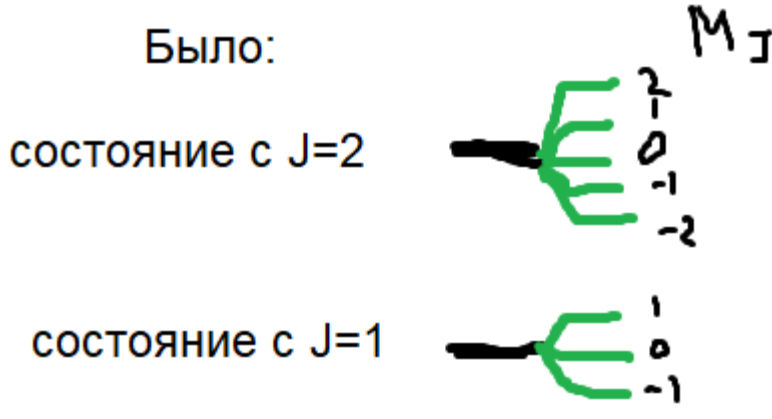

А величина расщепления ещё меньше, чем расстояние между состояниями. Вот это случай слабого поля.

А сильное поле и расщепляет сильнее – уже не состояния, а термы.

Решим две задачи на слабое поле.

**18.35.** Изобразить графически расщепление уровней  ${}^{4}D_{5/2}$  и  ${}^{4}F_{7/2}$  в слабом магнитном поле и указать возможные переходы между ними. У первого состояния  $J=5/2 = M_J$ может принимать значения -5/2, -3/2, -1/2,  $\frac{1}{2}$ ,  $3/2$ ,  $5/2$  – шесть вариантов.

У второго состояния J=7/2 =>М<sub>J</sub>может принимать значения -7/2, -5/2, -3/2, -1/2, ½, 3/2, 5/2, 7/2.

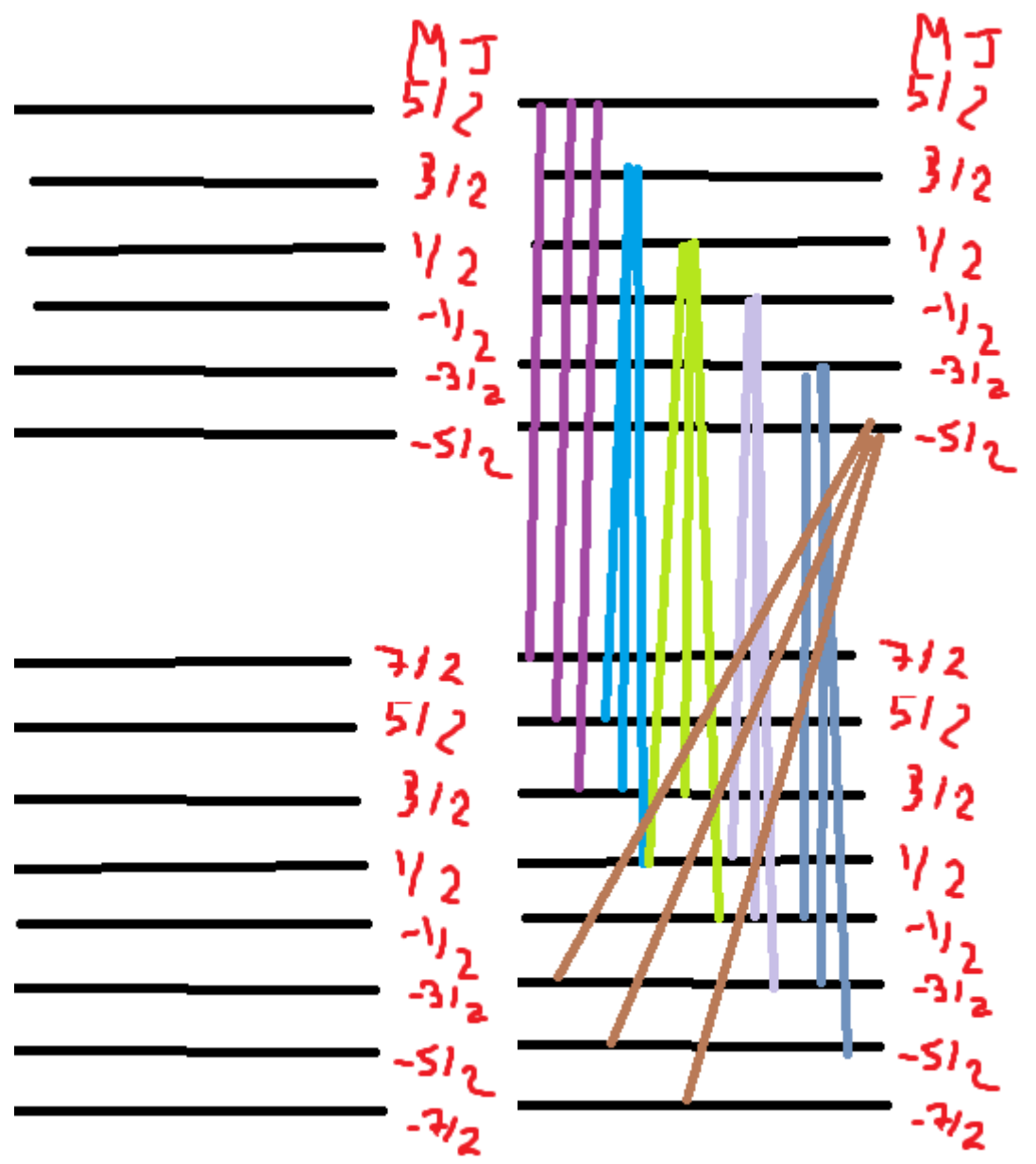

Единственное правило – чтобы М<sub>и</sub>менялось на -1, 0 или 1. Вот таким образом и рисуются все линии.

18.34. Сколько спектральных линий будет наблюдаться при переходах  ${}^{1}D_2 \leftrightarrow {}^{1}P_1$  и  ${}^{3}D_2 \leftrightarrow {}^{3}P_1$  в слабом магнитном поле? В обоих случаях у верхнего состояния J=2 (он расщепится на 5: с  $M_J$ от -2 до 2), а у нижнего J=1 и он расщепится на 3. Будет вот такая картинка

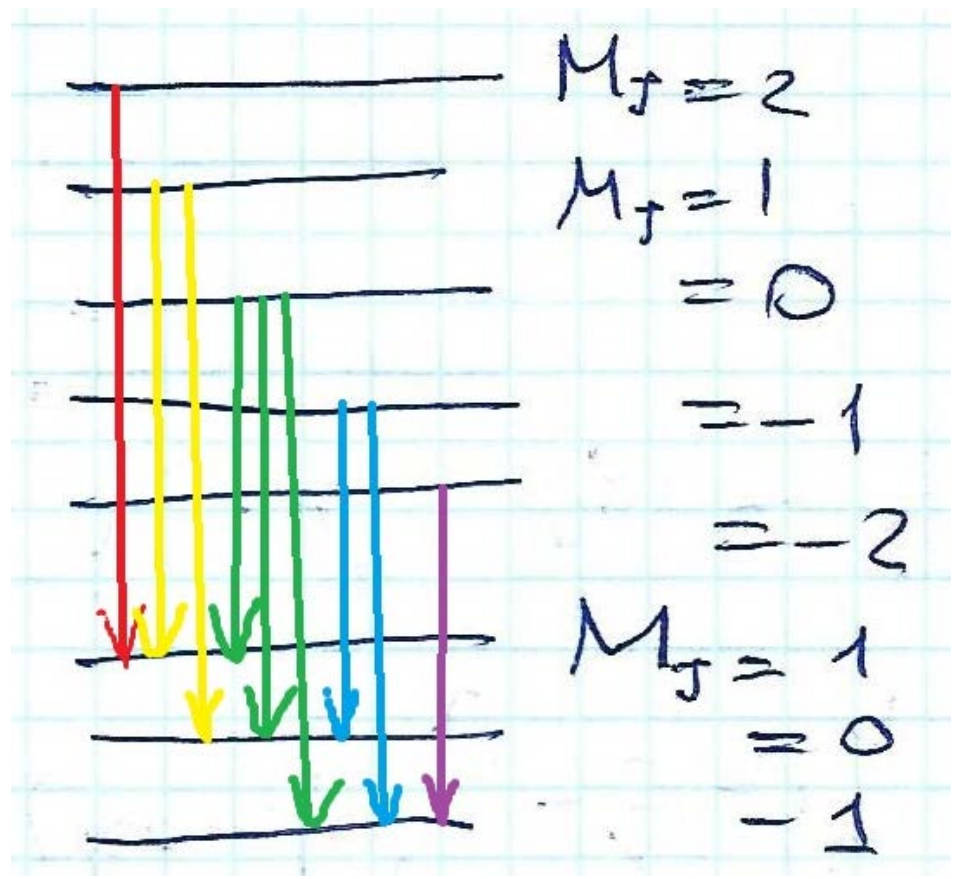

9 возможных переходов, но некоторые из них могут совпасть по энергии. Надо считать g-факторы. Подставляем в формулы

$$
g = 1 + \frac{J(J+1) + S(S+1) - L(L+1)}{2J(J+1)}
$$

Для верхних состояний L=2 (стоит буква «D»), J=2, а вот S=0 (для состояния, где мультиплетность 1) и S=1 (для второго состояния, где мультиплетность  $3)$ .

https://www.desmos.com/calculator/fgvxjzapsd - тут всё считается. Для S=0gфактор будет 1,  $S=1 - 7/6$ .

Для нижнего состояния  ${}^{3}P_{1}L=1$  (стоит буква «P»), S=1 (мультиплетность 3), Ј=1 (нижний правый индекс). Получаем g-фактор 1,5.

Пара 7/6 и 3/2 – здесь вырождения не будет, девять линий в спектрографе. А вот 1 и  $3/2$  – вырождение будет.

Давайте считать для каждой стрелочки энергетический сдвиг её начала и конца, вызванный магнитным полем, а затем вычитанием находить длину стрелочки.

Красная стрелочка: верх +2, низ +3/2 => +1/2.

Жёлтые стрелочки: верх +1, низ +3/2 => -1/2.

 $\text{Bepx} + 1$ ,  $\text{H}u3 + 0 \Rightarrow 1$ .

Зелёные стрелочки: верх 0, низ  $+1$  =>  $-1$ .